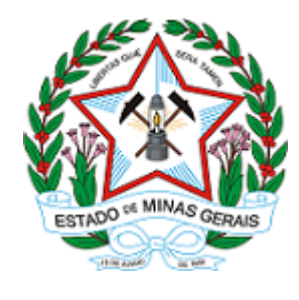

ESTADO DE MINAS GERAIS INSTITUTO ESTADUAL DE FLORESTAS URFBio Alto Paranaíba - Núcleo de Regularização e Controle Ambiental

# **AUTORIZAÇÃO**

## AUTORIZAÇÃO PARA INTERVENÇÃO AMBIENTAL

#### Nº do documento: 2100.01.0043738/2022-58

O Supervisor Regional da Unidade Regional de Florestas e Biodiversidade Alto Paranaíba no uso de suas atribuições, com base no inciso I do parágrafo único do art. 38 do Decreto nº 47.892, de 23 de março de 2020, concede ao requerente abaixo relacionado a AUTORIZAÇÃO PARA INTERVENÇÃO AMBIENTAL em conformidade com normas ambientais vigentes. Certificado emitido eletronicamente.

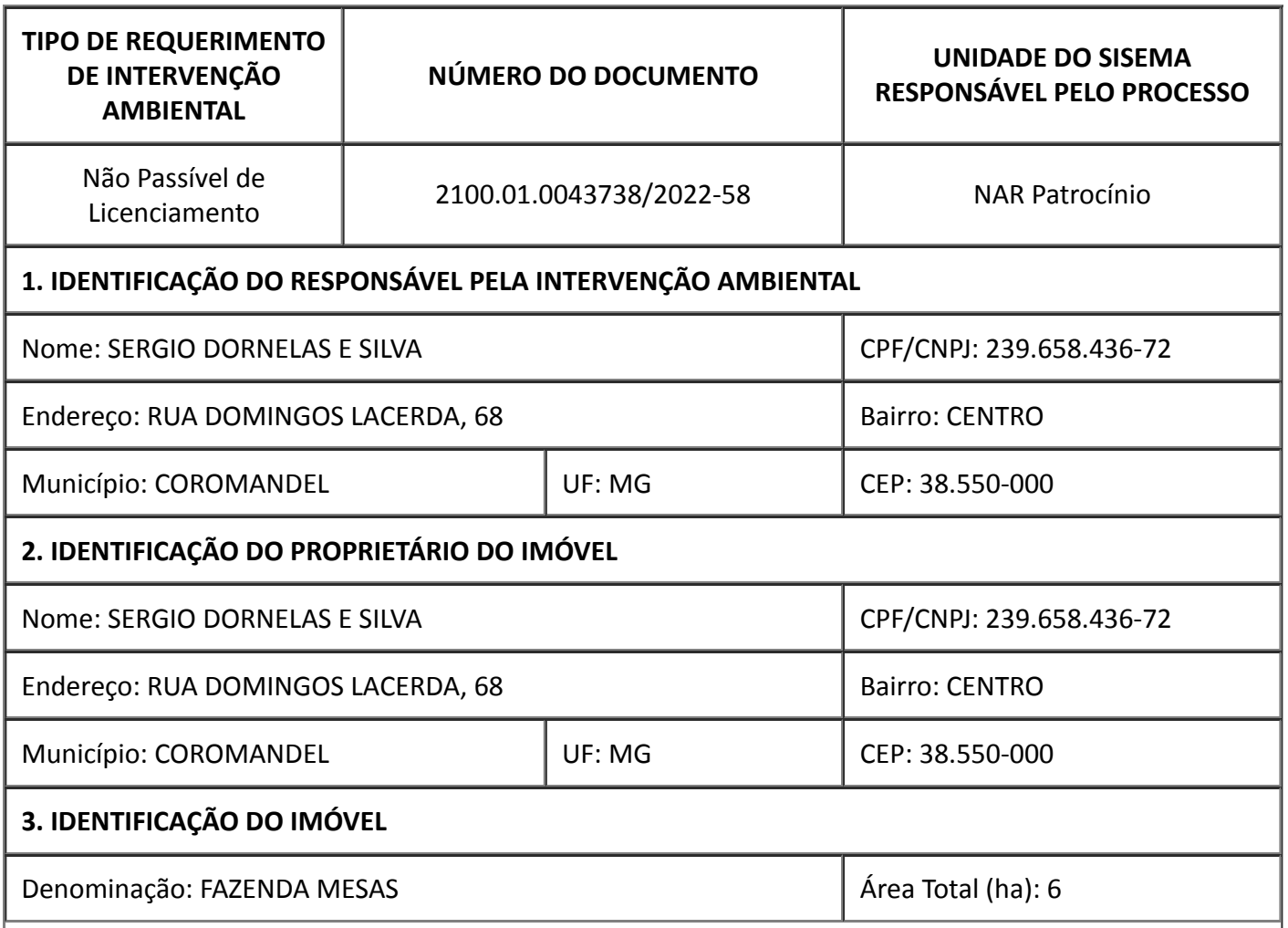

20/12/2022 12:05 SEI/GOVMG - 57922910 - Autorização

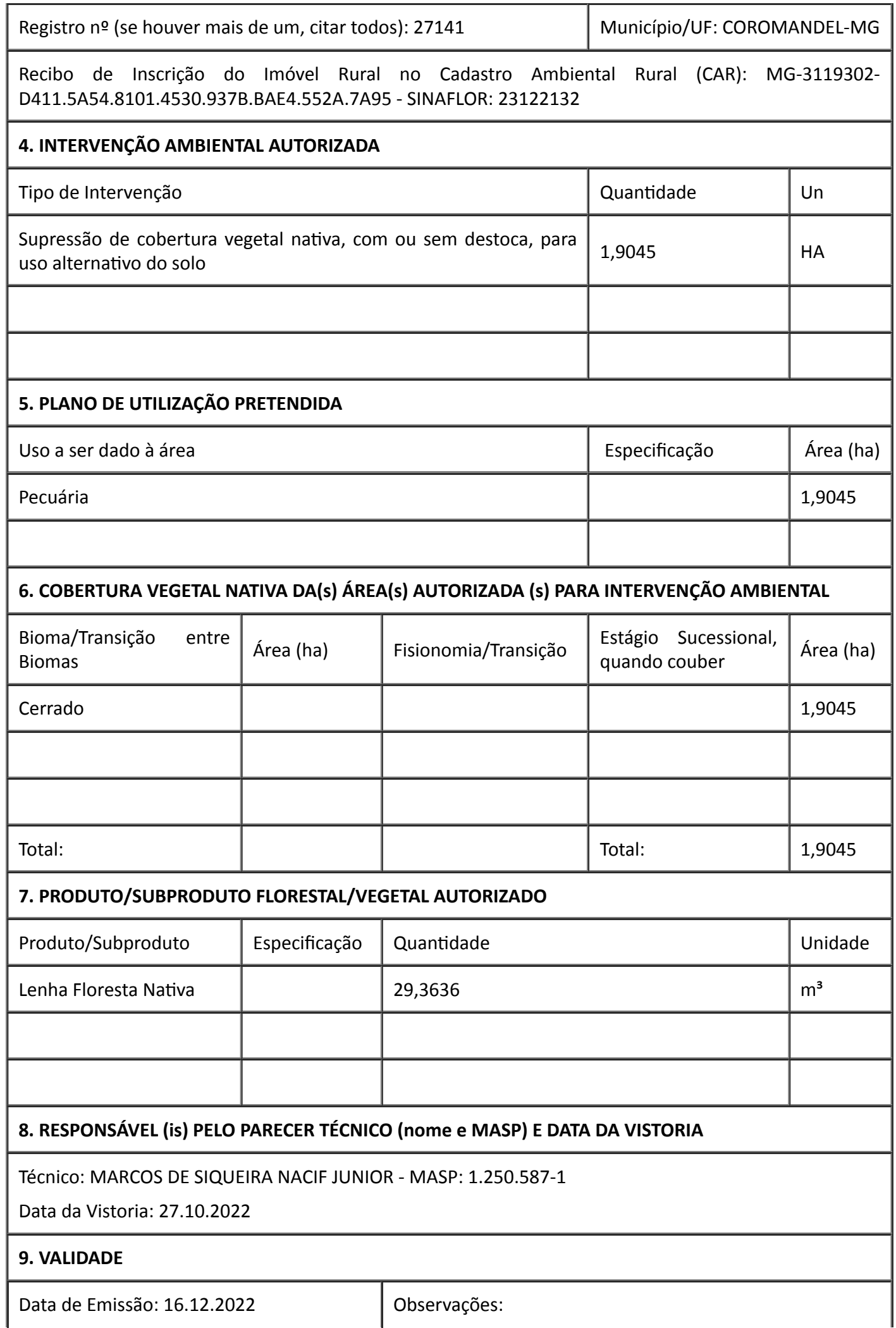

https://www.sei.mg.gov.br/sei/controlador.php?acao=documento\_imprimir\_web&acao\_origem=arvore\_visualizar&id\_documento=66176040&infra… 2/4

20/12/2022 12:05 SEI/GOVMG - 57922910 - Autorização

ESTE DOCUMENTO SÓ É VÁLIDO QUANDO ACOMPANHADO DA PLANTA TOPOGRÁFICA OU CROQUI DA PROPRIEDADE CONTENDO A LOCALIZAÇÃO DA ÁREA

DE INTERVENÇÃO, DA RESERVA LEGAL E APP.

Validade: 3 (três) anos

OU

De acordo com a Deliberação Normativa COPAM nº 217/2017 esta autorização só produzirá efeitos de posse do Licenciamento Ambiental Simplificado – LAS e sua validade será definida conforme a licença ambiental.

10. COORDENADA PLANA DA ÁREA AUTORIZADA

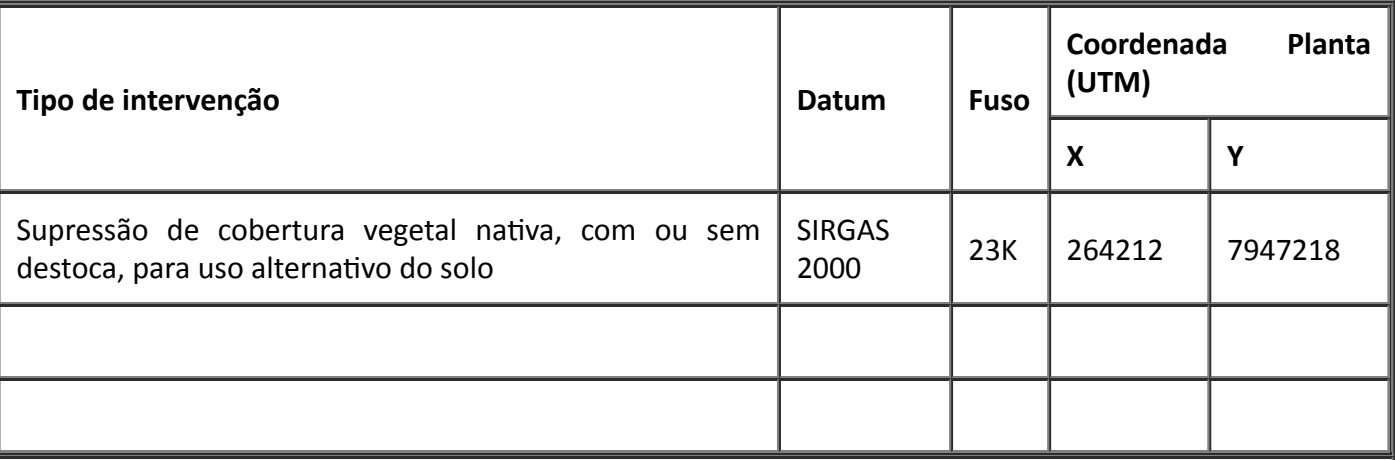

### 11. MEDIDAS MITIGADORAS E COMPENSATÓRIAS FLORESTAIS (se necessário utilizar folha anexa)

COMO A AUTORIZAÇÃO É PARA FORMAÇÃO DE PASTAGENS, MANTER NO LOCAL ALGUMAS ÁRVORES DE GRANDE PORTE PARA SOMBREAMENTO DAS ÁREAS DE PASTAGENS.

ADOTAR PRÁTICAS DE CONSERVAÇÃO DE SOLO, PRINCIPALMENTE ATRAVÉS DA CONSTRUÇÃO DE CACIMBAS.

### 12. OBSERVAÇÃO

A Autorização de Intervenção Ambiental deve estar acompanhada da Autorização de Exploração Florestal (AUTEX) emitida no SINAFLOR.

A reposição Florestal deve estar quitada antes do inicio da Exploração Florestal, e portanto a emissão da Autorização de Intervenção Ambiental só terá validade após a respectiva quitação bem como das taxas de Expediente e Florestal.

Toda Autorização de Intervenção Ambiental que implique em rendimento lenhoso necessita do respectivo registro da atividade florestal respectiva no Setor de Cadastro e Registro do Instituto Estadual de Florestas, salvo os casos dispensados em regramentos legais vigentes. Dessa forma, antes da exploração florestal deve-se proceder ao respectivo cadastro no SERCAR.

Esta autorização não dispensa nem substitui a obtenção, pelo requerente, de certidões, alvarás, licenças ou autorizações, de qualquer natureza, exigidos pela legislação Federal, Estadual ou Municipal.

Declaro estar ciente das obrigações assumidas através deste documento e declaro ainda ter conhecimento de que a não comprovação do uso alternativo do solo no curso do ano agrícola acarretará no pagamento de multa e implementação de medidas mitigadoras ou compensatórias de reparação ambiental, sem prejuízo de outras cominações cabíveis.

#### Frederico Fonseca Moreira

20/12/2022 12:05 SEI/GOVMG - 57922910 - Autorização

Engenheiro Agrônomo

#### Supervisor URFBio Alto Paranaíba – MASP: 1174359-8

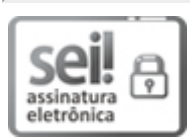

Documento assinado eletronicamente por Frederico Fonseca Moreira, Supervisor(a), em 16/12/2022, às 16:29, conforme horário oficial de Brasília, com fundamento no art. 6º, § 1º, do [Decreto](https://www.almg.gov.br/consulte/legislacao/completa/completa.html?tipo=DEC&num=47222&comp=&ano=2017) nº 47.222, de 26 de julho de 2017.

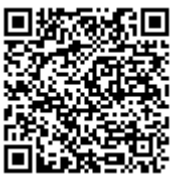

A autenticidade deste documento pode ser conferida no site http://sei.mg.gov.br/sei/controlador\_externo.php? [acao=documento\\_conferir&id\\_orgao\\_acesso\\_externo=0,](http://sei.mg.gov.br/sei/controlador_externo.php?acao=documento_conferir&id_orgao_acesso_externo=0) informando o código verificador 57922910 e o código CRC 5E2D58EF.